数字货币市场的繁荣使得越来越多的投资者涌入,而以太坊作为其中的佼佼者, 吸引了广泛的关注。为了帮助投资者更好地参与以太坊的交易,我们推荐使用Bitg et交易所。在这篇文章中,将为大家介绍使用Bitget进行以太坊交易的详细流程, 以确保你能够顺利且安全地参与这一激动人心的市场。

 Bitget成立于2018年,是全球领先的加密货币交易所,其期货交易和复制交易服 务是其主要特色。该交易所在100多个国家和地区为超过800万用户提供服务,并 致力于通过与可信赖的合作伙伴合作,包括传奇阿根廷足球运动员Lionel Messi、 领先的意大利足球队Juventus和官方电子竞技赛事组织者PGL,帮助用户更智能地 交易。根据Coingecko,Bitget目前是前五大期货交易平台和前十大现货交易平台 之一。

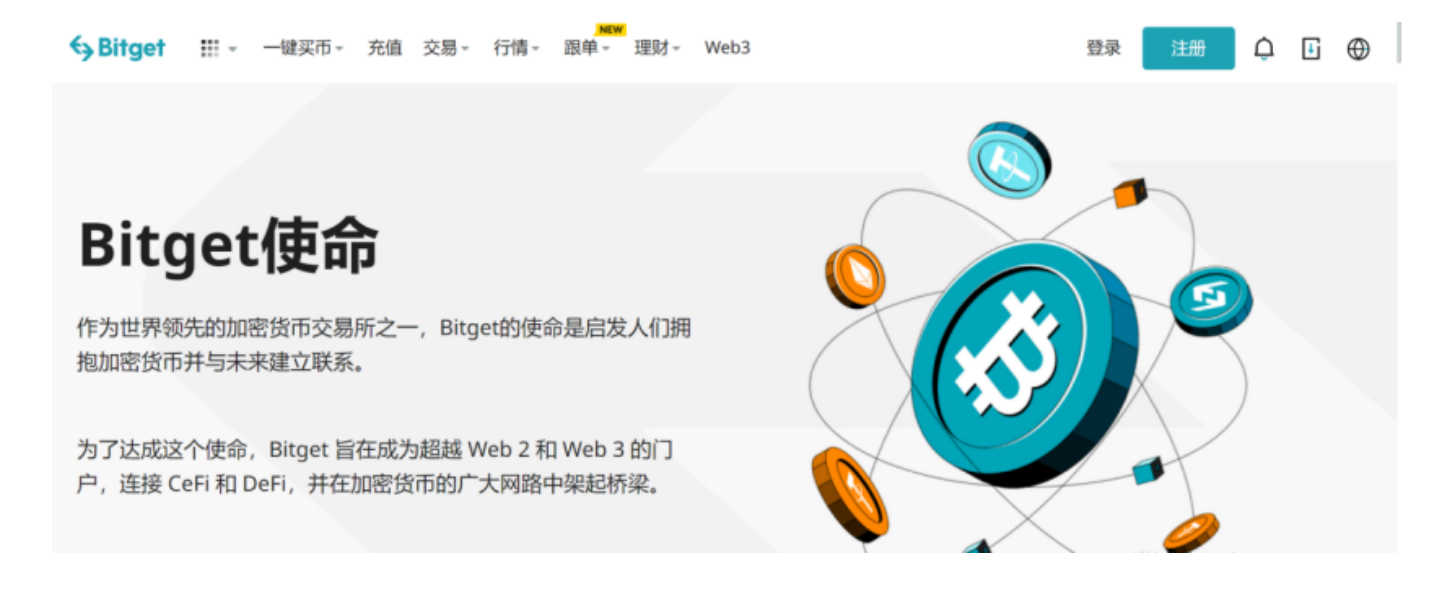

 在任何时候,保护投资者的资产安全是Bitget的首要任务。Bitget使用的钱包有多 重物理隔离,支持专用多重签名,他们还提供实时分享分析、用户认证以及反洗钱 等风险控制。不仅如此,为了保证用户的数据安全,Bitget采用了全生命周期数据 加密、静态/动态敏感数据脱敏处理,还有数据泄漏智能预警等功能,只为让大家放 心交易。

以下实如何交易以太坊的详情:

步骤一:安装钱包

 在交易以太坊之前,我们需要准备一个钱包。投资者可以根据自己的需求选择硬 件钱包或者软件钱包,以助于轻松的进行交易。

步骤二:购买以太币或其他代币

 在钱包中存有一定量的以太币或其他代币后,你就可以去交易市场进行买卖交易 了。首先需要购买一定的以太币或其他代币。

 有很多交易市场提供以太币交易,其中加密货币交易所比较常用,例如:Bitget、 Coinbase、Kraken和Bitfinex等。

步骤三:选择交易市场进行交易

选择一个合适的交易市场进行交易,投资者可以试一下Bitget交易所, Bitget交易 所采用了分布式架构,将交易系统分成多个模块,每个模块都可以独立运行,大大 提高了交易系统的稳定性和效率。打开该交易市场的网站,并进行注册。投资者也 可以在官网下载Bitget App, 选择适用自己手机系统的版本下载即可, 打开App也 可注册账号。一般需要注册邮箱、手机和实名认证等常规信息以将账号与用户绑定 。

步骤四: 准备提现地址

 Bitget交易所为了保证安全会将你的资产保存在交易所的钱包内,购买你要交易的 代币后,需要进行提现操作将代币提到你的钱包内。

 首先需要在钱包中创建一个收款地址,并复制该地址。然后在交易所进行提现时 ,粘贴生成的地址到提现地址这一栏即可。

步骤五:交易

 完成以上步骤后,你就可以选择交易对进行交易了。选择一个合适的代币进行交 易,将以太坊转换成你选择的代币即可。

交易完成后,你可以在区块浏览器或者钱包中查看交易记录和余额。

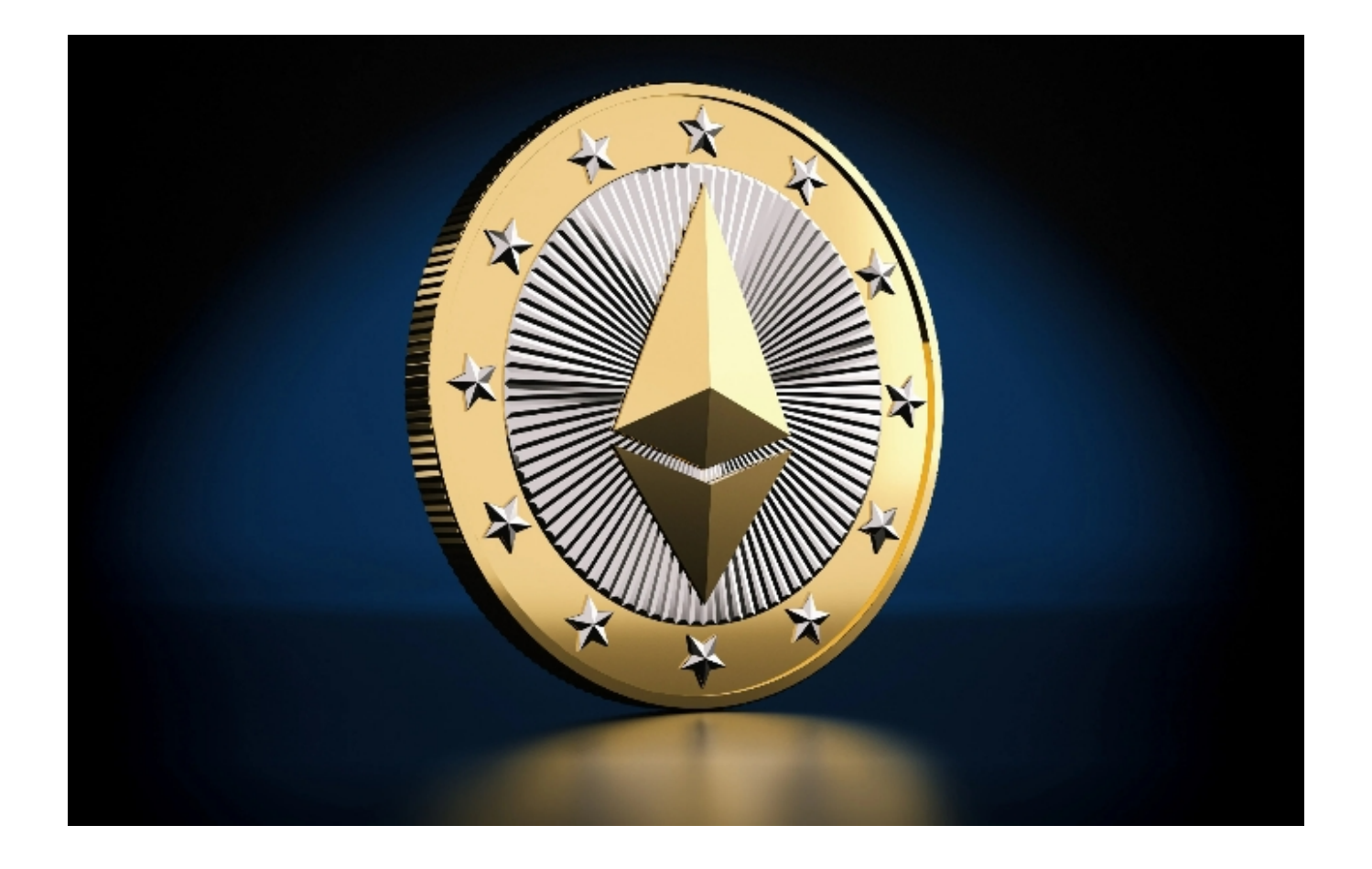

通过以上五个步骤,你就可以成功地进行以太币买卖交易了。但请牢记,数字资 产交易存在风险,务必谨慎操作,只投入你能够承受的资金。保持对市场的敏感性 ,灵活调整你的交易策略,祝你在Bitget上的以太坊交易取得成功!